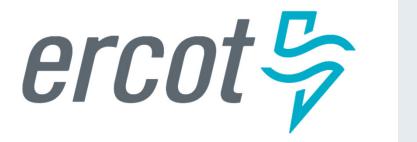

Declaration of Preparedness: Mechanics for the Transfer of Information

### **Declarations of Preparedness via DocuSign**

ERCOT will use DocuSign to collect Declarations of Preparedness responses.

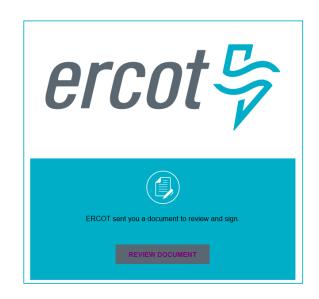

The DocuSign envelope will be sent to the Authorized Representative of the Resource Entity.

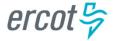

## One DocuSign Response Per Resource Entity

## One DocuSign envelope will be used to provide responses for all Resources associated to the RE

#### Declaration of Preparedness

|                     | Declaration of Preparedness - Transmission Service Provider<br>Summer/Winter Weatherization                                                                                                    |
|---------------------|----------------------------------------------------------------------------------------------------|
| Summer<br>approprie | ons: Complete this Declaration in its entirety. Leave nothing blank. Check Winter or to indicate the season to which this Declaration applies and add the year in the tespo (Commer requires one year; Winter should show two years — the year the Winter dt the year it <u>ends</u> ; a.g., 2022-23). |
| Transmis            | laration must be signed by the highest-ranking representative, official, or officer of the<br>sion Service Provider (TSP) with binding authority over the TSP attesting to the<br>on of all applicable activities described in Appendix A and the accuracy and veracity of<br>mation provided herein.  |
| Section 1           |                                                                                                    |
| Season: [           | □ Summer 20 to 20 to 20 to 20                                                                                                    |
| TSP Nam             | e:                                                                                                    |
| Т                   | his Declaration applies to all transmission facilities listed in Appendix A.                                                                                                    |
| Section 2           |                                                                                                    |
|                     | ucted the activities listed in Appendix A in connection with the requirements in 16 TAC (1) for winter or $\S$ 25.55(f)(2) for summer.                                                                                                    |
| -                   | [Insert summary of activities for each transmission facility in Appendix A]                                                                                                    |
| Section 3           | Declaration of Weatherization Preparations                                                                                                    |
| I hereby a          | ttest to the following:                                                                                                    |
| 1. TS               | P performed the activities set forth in Appendix A.                                                                                                    |
| sus                 | e <u>minimum</u> ambient temperature at which each transmission facility has experienced<br>stained operations as measured at the substation or switchyard or the weather station<br>areast to the substation or switchyard is listed in the Minimum Ambient Temperature<br>lumn in Appendix A.        |
|                     | [continued on next page]                                                                                                    |

#### Appendix A

| Appendix A: Winter - Generation Entity Declaration of Weatherization Preparedness  Generation Entity: <generation_entity></generation_entity> |  |   |  |  |  |  |  |  |  |
|----------------------------------------------------------------------------------------------------|--|---|--|--|--|--|--|--|--|
|                                                                                                    |  |   |  |  |  |  |  |  |  |
| ACME1_ST1                                                                                                    |  | Υ |  |  |  |  |  |  |  |
| ACME1_CT1                                                                                                    |  |   |  |  |  |  |  |  |  |
| ACME2_UNIT1                                                                                                    |  |   |  |  |  |  |  |  |  |
| ACME2_UNIT2                                                                                                    |  |   |  |  |  |  |  |  |  |
| ACME3_DGR1                                                                                                    |  |   |  |  |  |  |  |  |  |
| ACME3 DGR2                                                                                                    |  |   |  |  |  |  |  |  |  |

Two attachments will be required with the submission. As a courtesy, ERCOT will post pre-populated templates to the ERCOT MIS. The GE has is required to assure all information submitted on Appendix 'A' is correct.

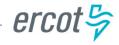

## DocuSign and Supplemental Workflows

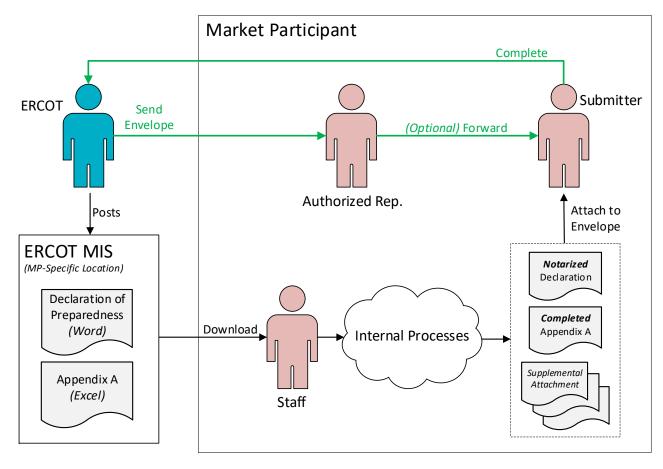

DocuSign WorkflowSupplemental Workflow

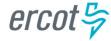

**PUBLIC** 

## Appendix A – Which Resources Require a Response?

# Appendix A will be pre-populated with the RE's individual Resources per the Network Operations Model

- Combined Cycles
  - Each physical Resource (e.g. GT, ST) will be on a separate row
- Jointly-Owned Units
  - Only the Master RE will have a row for the Resource
- Intermittent Renewable Resources
  - Each Resource, as modeled in the Network Operations Model, will be on a separate row

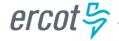

## **DocuSign Attachments**

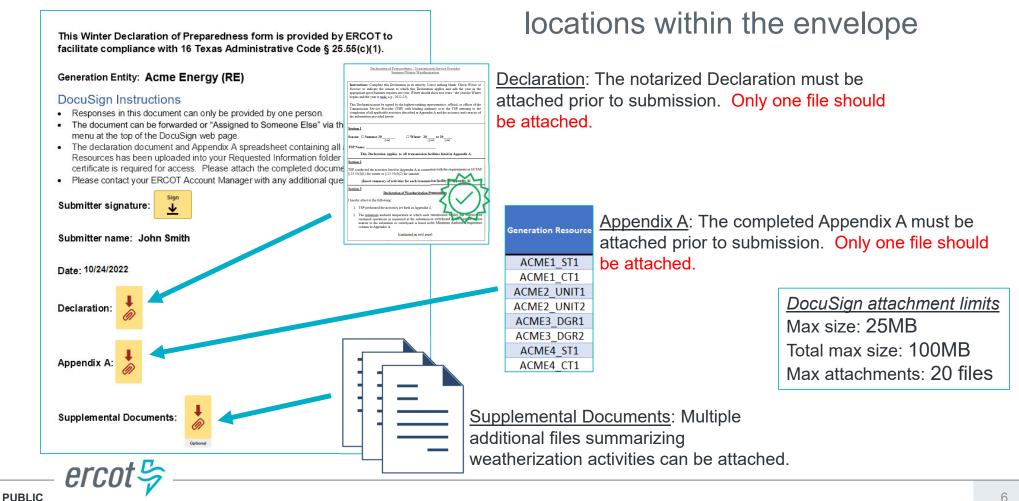

There are three different attachment